# **Technical product information**

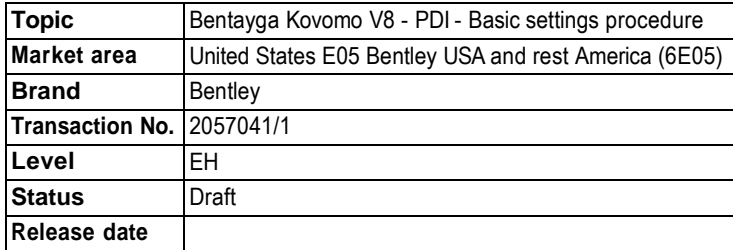

#### **New customer code**

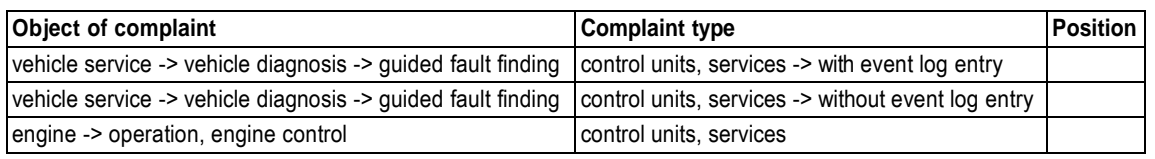

# **Vehicle data**

## **Bentayga Kovomo V8**

### **Sales types**

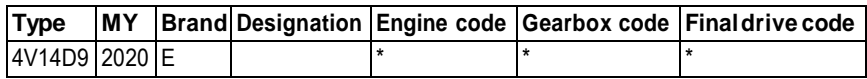

# **Documents**

**Document name** master.xml

## Customer statement / workshop findings

IMPORTANT: In the event the readiness code is as shown in Figure 1, no further action is required

If the any of the eight characters are not zero, carry out the instructions within this TPI

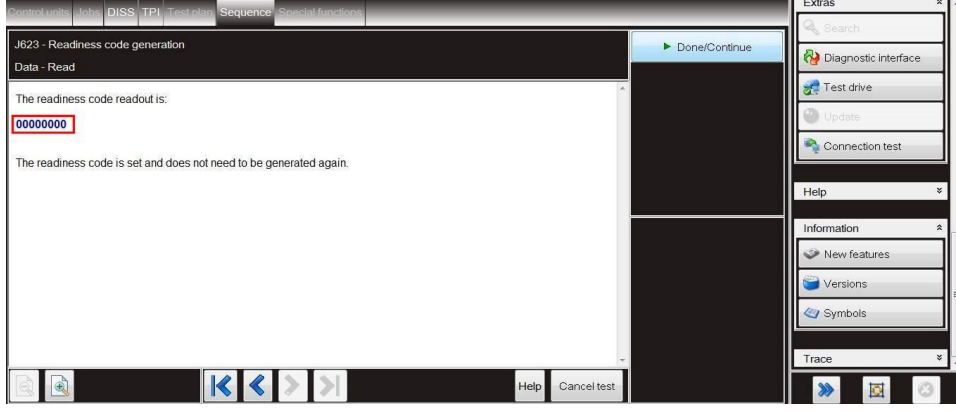

Figure 1

## Technical background

Please make sure you have installed the latest ODIS diagnostic software version (Figure 2) before carrying out the instructions within the Measure section of this TPI

New ODIS version 5.1.6 / 2.26.11 or above

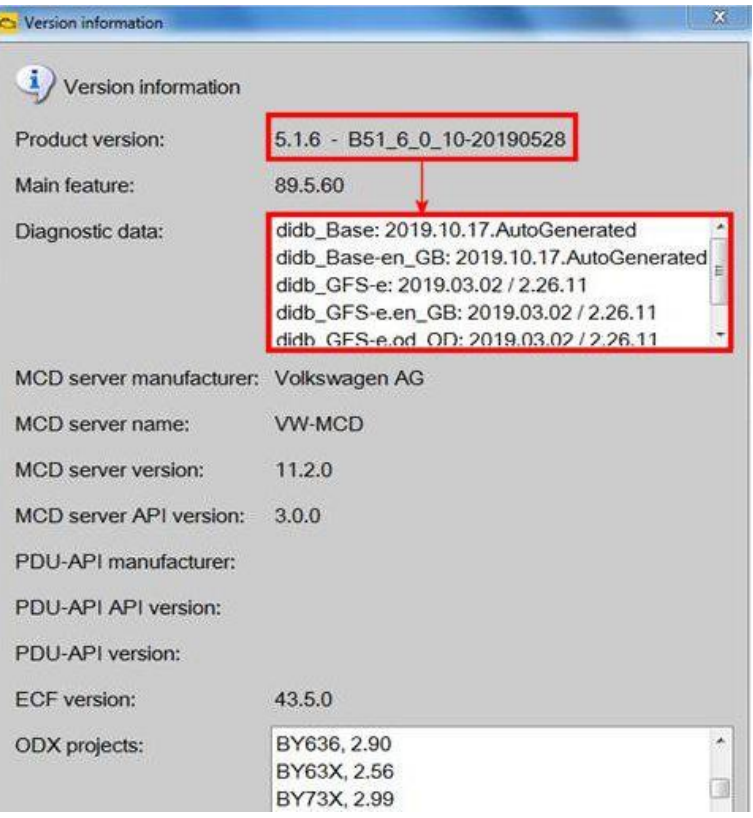

#### Figure 2

The following procedures must be conducted:

- Throttle adaption
- Exhaust flaps adaption
- DMTL Basic settings
- Readiness code test

## Production change

### Notapplicable

## **Measure**

1) Carry out a Guided Fault Finding Sweep of all control modules

• Clear all DTC's

Some DTC's may not clear as they are related to the Basic settings procedures which must be conducted within this TPI 2) Referring to Figure 3 - Navigate to the Engine control module 1

• Navigate to Basic settings

Select Execute

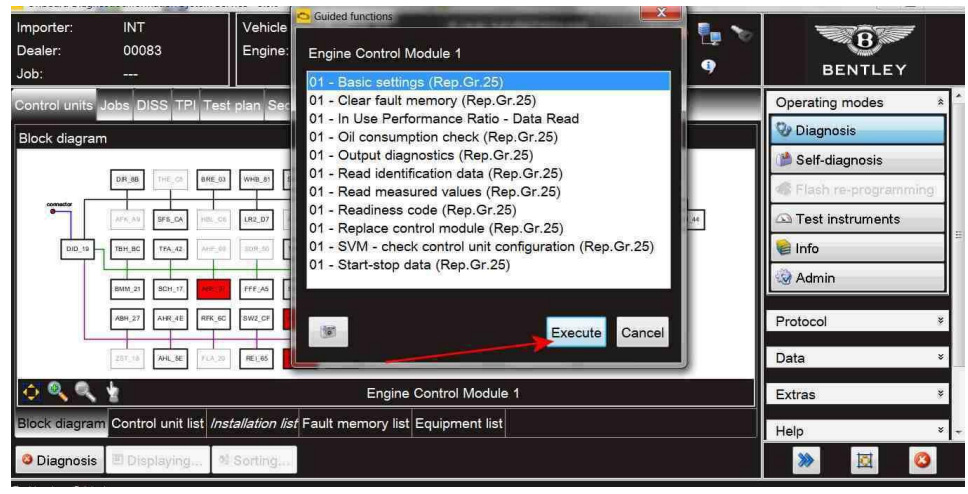

### Figure 3

3) Referring to Figure 4 - Select -2- Throttle adaption

• Follow all remaining screen prompts until completion

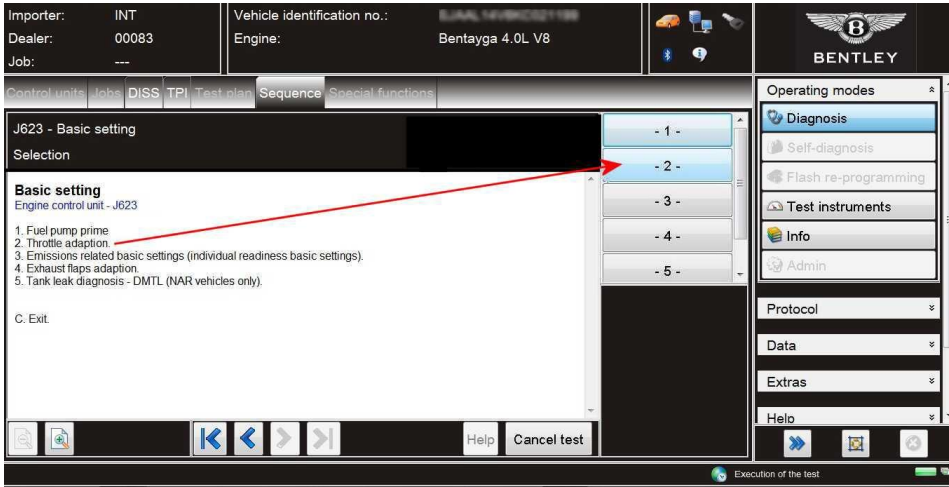

#### Figure 4

4) Referring to Figure 5 - Select -4- Exhaust flaps adaption

• Follow all remaining screen prompts until completion

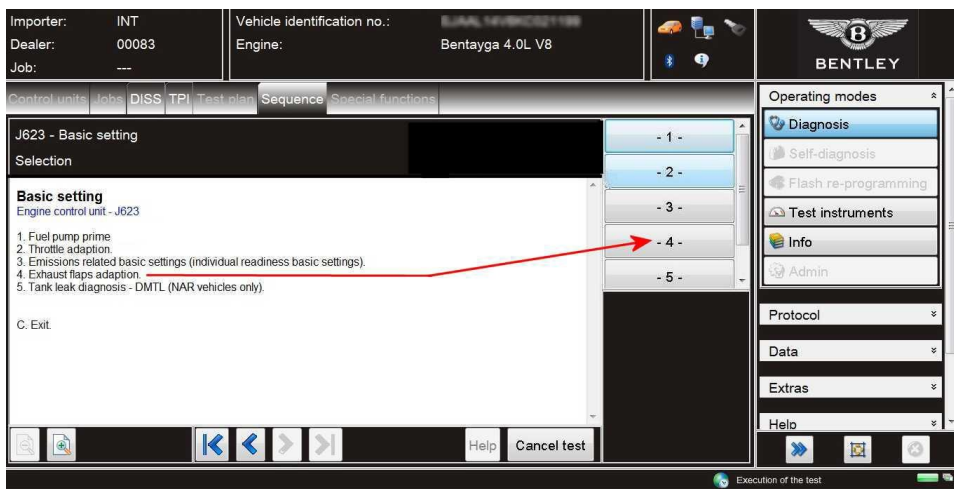

### Figure 5

5) Referring to Figure 6 - Select -5- Tank leak diagnosis – DMTL (NAR vehicles only)

• Follow all remaining screen prompts until completion

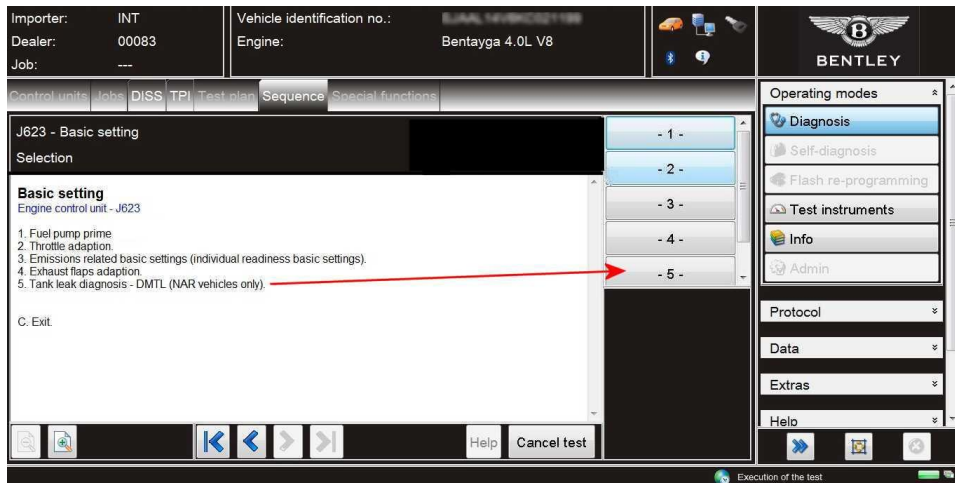

## Figure 6

6) EraseallDTC'sIMPORTANT: Ensure all related DTC's are erased prior to carrying out the Readiness code test

7) Referring to Figure 7, Navigate to Readiness code (Point A)

Select Execute (Point B)

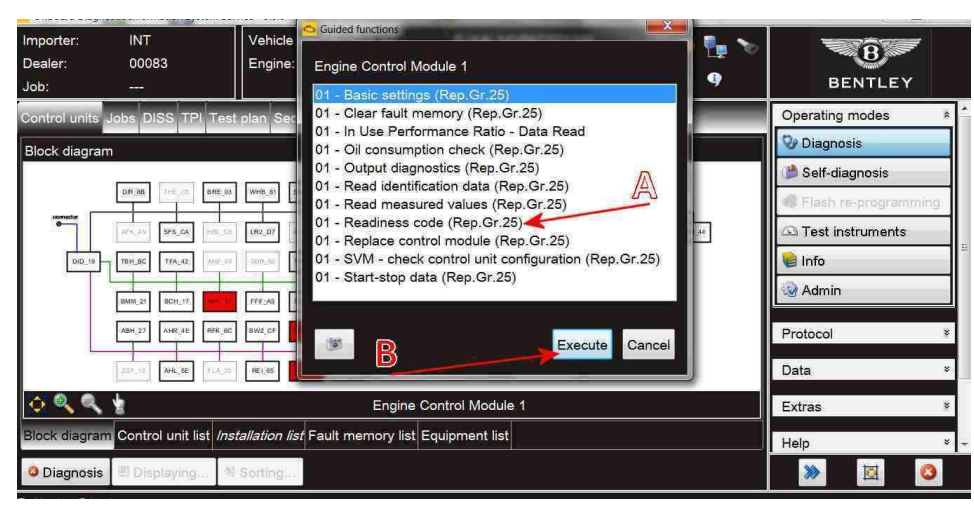

Figure 7

• Follow all remaining instructions until the Readiness code procedure is complete (Figure 8)

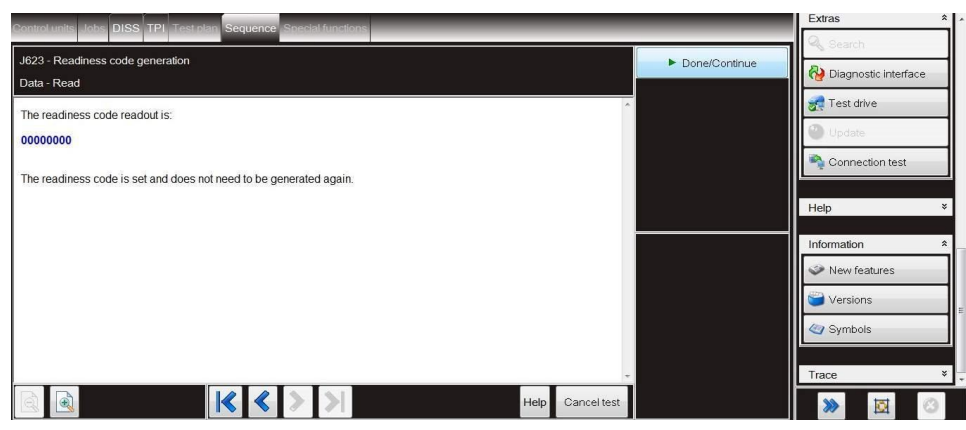

## Figure 8

## Warranty accounting instructions

Warranty type 910 or 110 LabourOperation Code 01 29 00 08 Damage Service number 24 70 Damage Code 00 55 Time 80 Time units